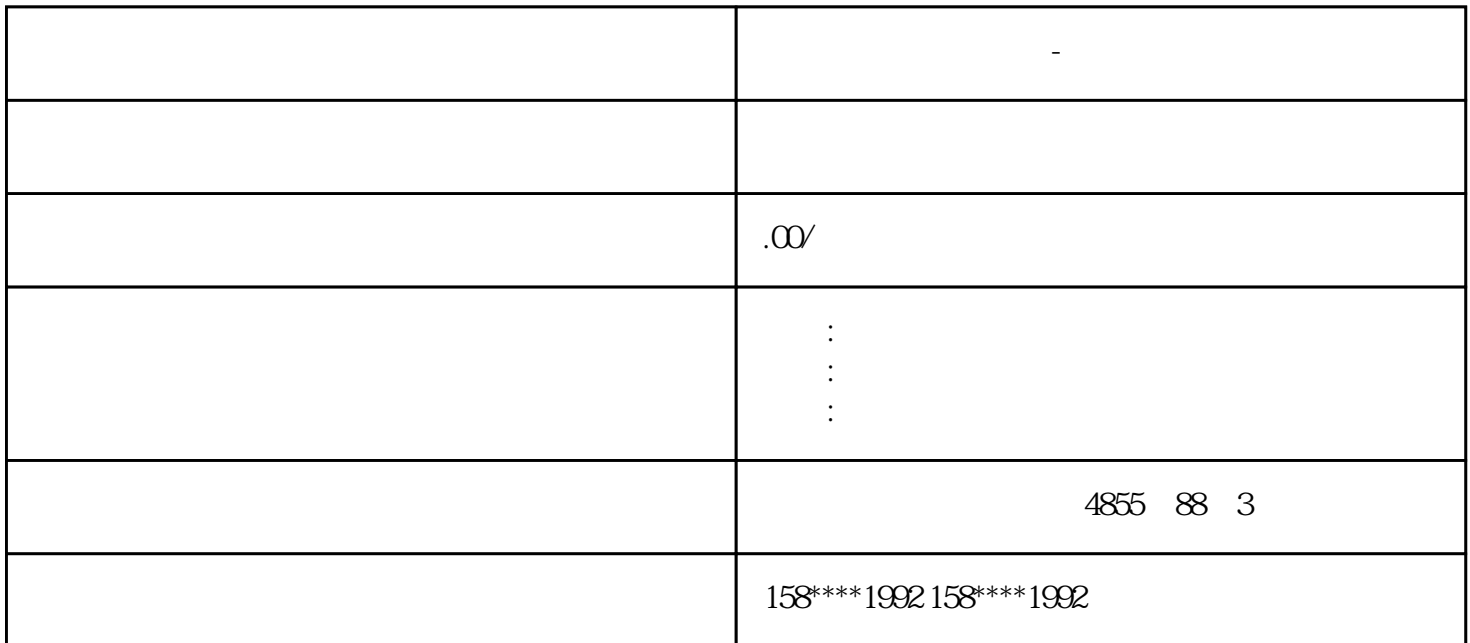

**西门子模块总代理商-泰州市**

PLC PROFIBUS IM153-2  $M153-2$  $I/O$  PLC ET200M I/O PLC non-duplicated PLC non-duplicated PLC redundant backup  $CPU$   $ST-300$   $315-20P$   $313C-20P$   $314C-20P$   $CPU$ S7-400 CPU

S7-400 S7-300 S7-300 MPI PROFIBUS Ethernet<br>
I/O ET200M CPU E The set of the ET200M set of the CPU to the ET200M  $T200M$  IM153-2 STEP7

 $STEP7$ 

 $OB100$  FC100  $CPU$  PLC

 $WincC$ 

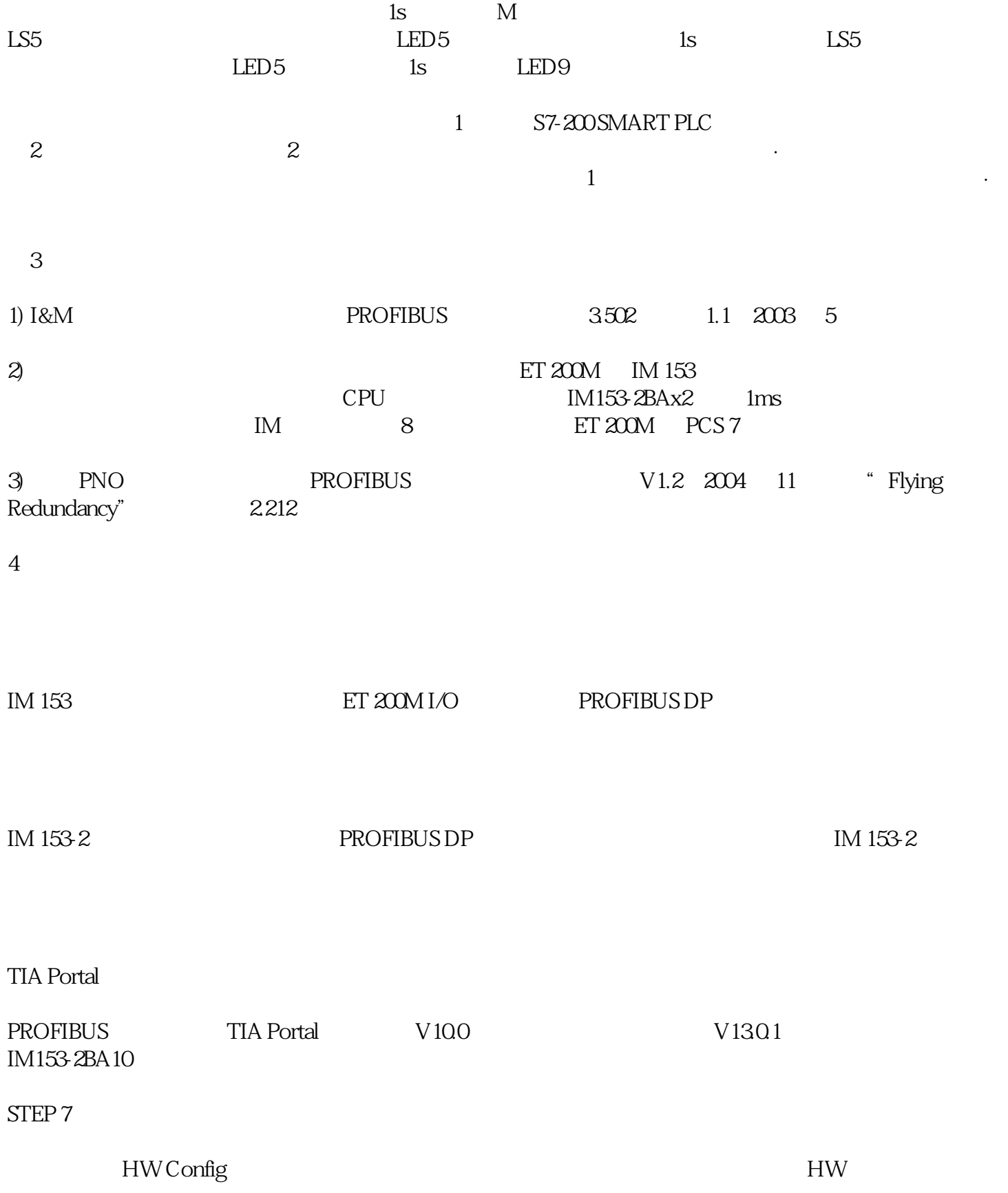

 $\text{GSD}$